Editor

```
1. commandwindow
2. clear
3. clc
4. A = [2 3 7 9 4; 3 7 9 12 5; 4 8 5 6 9; 5 9 2 4 5; 6 2 3 7 8]
5. lingie=det(A)
6. hazard=A^-1
7. Eluwa=rats(hazard)
```
Commandwindow

 $A =$ 

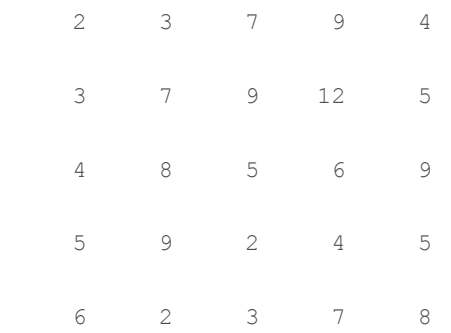

lingie =

-765.0000

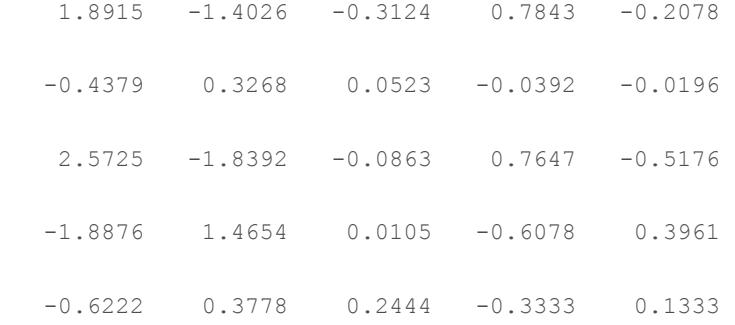

## Eluwa =

5×70 char array

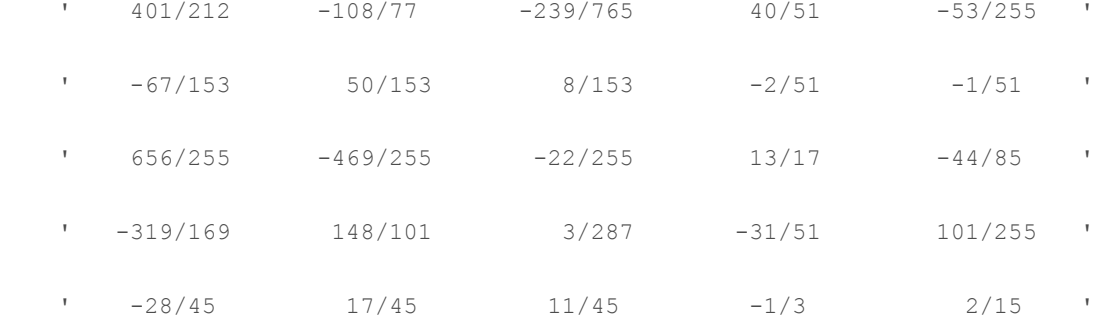

*[Published with MATLAB® R2017a](http://www.mathworks.com/products/matlab/)*

Editor

```
1. commandwindow
2. clear
3. clc
 4. A=[ 0 10 4 -2; -3 -17 1 2; 1 1 1 0; 8 -34 16 -10]
5. X=[-4;2;6;4]
6. C = (A^{\wedge} - 1) * X
```
Commandwindow

 $A =$ 

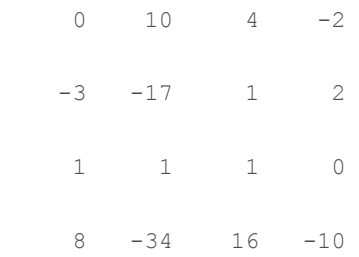

 $X =$ 

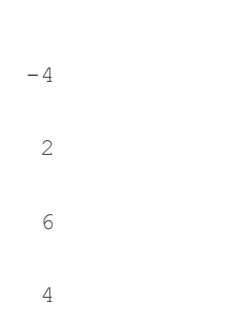

 $C =$ 

4.0000

-0.0000

2.0000

6.0000

*[Published with MATLAB® R2017a](http://www.mathworks.com/products/matlab/)*